# Package 'RIFS'

May 9, 2022

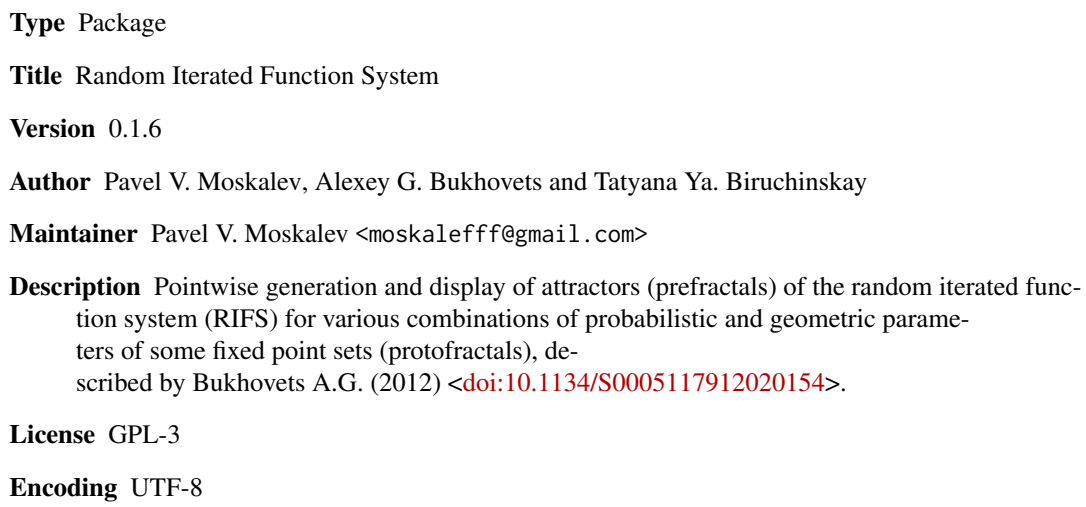

NeedsCompilation no

Repository CRAN

Date/Publication 2022-05-09 07:40:02 UTC

# R topics documented:

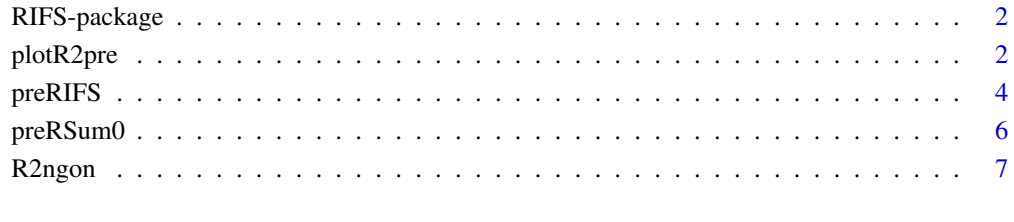

**Index** [9](#page-8-0)

# Description

Pointwise generation and display of attractors (prefractals) of the random iterated function system (RIFS) for various combinations of probabilistic and geometric parameters of some fixed point sets (protofractals), described by Bukhovets A.G. (2012) <doi:10.1134/S0005117912020154>.

#### Details

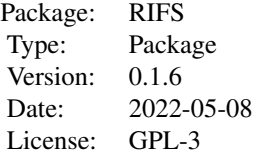

plotR2pre() function draws a prefractal set in R^2.

preRIFS() function generates a sample of fractal points (a prefractal points) in R^n with a random iterated function system (RIFS).

preRSum0() function generates a sample of fractal points (a prefractal points) in R^n with a matrix of random sums of a numerical series.

R2ngon() function generates a regular polygonal set in R^2.

#### Author(s)

Pavel V. Moskalev, Alexey G. Bukhovets and Tatyana Ya. Biruchinskay

<span id="page-1-1"></span>plotR2pre *Plot a prefractal set in R^2*

#### Description

plotR2pre() function draws a prefractal set in  $R^2$ .

#### Usage

```
plotR2pre(l=preRIFS(),
          s="Prefractal points for 3-gon: k=3; p=1/3; mu=1")
```
# Arguments

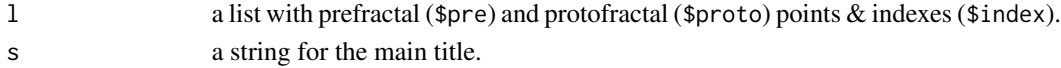

#### <span id="page-2-0"></span>plotR2pre 3

# Details

A regular polygon is a convex polygon in which all edges and all angles are equal.

A protofractal set Z is a discrete or continuous set, which in the iterative process generates a sample of the fractal set (a prefractal set) X.

#### Author(s)

Pavel V. Moskalev and Alexey G. Bukhovets

#### See Also

[preRIFS,](#page-3-1)

# Examples

```
# Example 1. Sierpinski triangle, 1st order, p=const, mu=var
for (m in seq(-4, 0)) {
  plotR2pre(preRIFS(M=2^rnorm(n=3, mean=m, sd=-m/4)),
            s="Prefractal points for 1st order 3-gon")
  Sys.sleep(0.1)
}
## Not run:
# Example 2. Uniform distribution, 1st order, p=const, mu=var
for (m in seq(-4,0)) {
  plotR2pre(preRIFS(Z=R2ngon(4,1),
                    M=2^rnorm(n=4, mean=m, sd=-m/4)),
            s="Prefractal points for 1st order 4-gon")
  Sys.sleep(0.1)
}
# Example 3. Sierpinski triangle, 2nd order, p=const, mu=var
for (m in seq(-3,1)) {
  plotR2pre(preRIFS(Z=R2ngon(3,2),
                    M=2^rnorm(n=6, mean=m, sd=-(m-1)/4)),
            s="Prefractal points for 2nd order 3-gon")
  Sys.sleep(0.5)
}
# Example 4. Sierpinski square, 2nd order, p=const, mu=var
for (m in seq(-3,1)) {
  plotR2pre(preRIFS(Z=R2ngon(4,2),
                    M=2^rnorm(n=8, mean=m, sd=-(m-1)/4)),
            s="Prefractal points for 2nd order 4-gon")
  Sys.sleep(0.5)
}
```
## End(Not run)

#### Description

preRIFS() function generates a sample of fractal (prefractal) points in R^n with a random iterated function system (RIFS).

# Usage

```
preRIFS(n=10000, Z=R2ngon(),
       P=rep(1/nrow(Z), times=nrow(Z)),
       M=rep(1, times=nrow(Z)))
```
#### Arguments

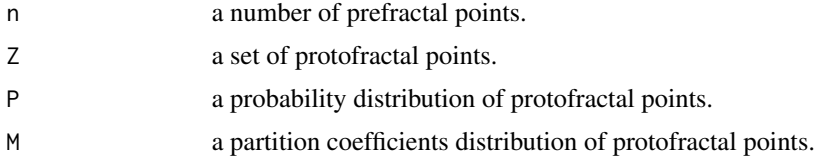

# Details

A protofractal set Z is a discrete or continuous set, which in the iterative process generates a prefractal set X.

A prefractal set X is a sample of an attractor (fractal) of a random iterated function system:  $X[i, ] \leftarrow (X[i-1, ] + M[z[i]] * Z[z[i], ]) / (1 + M[z[i]]),$ where the index  $i$  in  $seq(n)$ ; the index  $z$  corresponds to a random points sample of a protofractal set Z.

#### Value

A list with the prefractal (\$pre) and protofractal points (\$proto); distributions of probabilities  $\&$ coefficients (\$distr); sample of protofractal indexes (\$index).

#### Author(s)

Pavel V. Moskalev and Alexey G. Bukhovets

# References

Bukhovets A.G. and Bukhovets E.A. (2012) Modeling of fractal data structures. *Automation and Remote Control*, Vol.73, No.2, pp.381-385, doi:10.1134/S0005117912020154. Moskalev P.V. and Bukhovets A.G. (2012) The similarity dimension of the random iterated function system. *Computer Research and Modeling*, Vol.4, No.4, pp.681-691, doi:10.20537/2076-7633- 2012-4-4-681-691.

#### <span id="page-4-0"></span>preRIFS 5

# See Also

[R2ngon,](#page-6-1) [plotR2pre,](#page-1-1) [preRSum0](#page-5-1)

#### Examples

```
# Example 1a. Sierpinski triangle, 1st order, p=const, mu=const
1 \leftarrow preRIFS()
r <- rainbow(n=nrow(l$proto), v=0.9)
plot(l$proto, asp=1, col=r,
     main="Prefractal points for 3-gon: k=3; p=1/3; mu=1")
points(l$pre, pch=46, col=r[l$index])
## Not run:
# Example 1b. Sierpinski triangle, 1st order, p=var, mu=const
1 <- preRIFS(P=c(2,2,5)/9)
r <- rainbow(n=nrow(l$proto), v=0.9)
plot(l$proto, asp=1, col=r,
     main="Prefractal points for 3-gon: k=3; p=(2,2,5)/9; mu=1")
points(l$pre, pch=46, col=r[l$index])
# Example 1c. Sierpinski triangle, 1st order, p=const, mu=var
1 \le preRIFS(M=c(4,4,6)/5)
r <- rainbow(n=nrow(l$proto), v=0.9)
plot(l$proto, asp=1, col=r,
     main="Prefractal points for 3-gon: k=3; p=1/3; mu=(4,4,6)/5")
points(l$pre, pch=46, col=r[l$index])
# Example 2a. Sierpinski square, 2nd order, p=const, mu=const
l < p preRIFS(Z=R2ngon(4,2), M=rep(2,8))
r <- rainbow(n=nrow(l$proto), v=0.9)
plot(l$proto, asp=1, col=r,
     main="Prefractal points for 4-gon: k=8, p=1/8, mu=2")
points(l$pre, pch=46, col=r[l$index])
# Example 2b. Sierpinski square, 2nd order, p=var, mu=const
l <- preRIFS(Z=R2ngon(4,2), P=2^abs(seq(-3,4))/45, M=rep(2,8))
r <- rainbow(n=nrow(l$proto), v=0.9)
plot(l$proto, col=r, asp=1,
     main="Prefractal points for 4-gon: k=8, p=2^|-3:4|/45, mu=2")
points(l$pre, pch=46, col=r[l$index])
# Example 2c. Sierpinski square, 2nd order, p=const, mu=var
l < p preRIFS(Z=R2ngon(4,2), M=1.2^abs(seq(-3,4))+0.5)
r <- rainbow(n=nrow(l$proto), v=0.9)
plot(l$proto, col=r, asp=1,
     main="Prefractal points for 4-gon: k=8, p=1/8, mu=0.5+1.2^|-3:4|")
points(l$pre, pch=46, col=r[l$index])
## End(Not run)
```
<span id="page-5-1"></span><span id="page-5-0"></span>

#### Description

preRSum0() function generates a sample of fractal (prefractal) points in R^n with a matrix of random sums of a numerical series.

# Usage

```
preRSum0(n=10000, mu=1, eps=1e-9, Z=R2ngon(),
         P=rep(1/nrow(Z), times=nrow(Z)))
```
#### Arguments

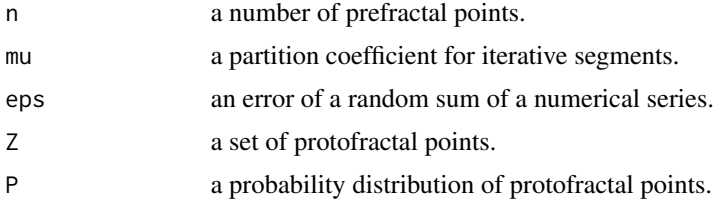

#### Details

A protofractal set Z is a discrete or continuous set, which in the iterative process generates a prefractal set X.

A prefractal set S%\*%Z is a sample of a fractal set generates with a matrix of random sums S of a numerical series:  $S[i, j] \leq -\text{sum}(X[1 == j]),$ 

where i in seq(n); j in seq(k); k <-  $nrow(Z)$ ; X <-  $mu/(mu+1)^{s}$ eq(m);  $m < -1 - log(exp \times mu)/log(1+mu)$ ; l <- sample.int(k, size=m, prob=P, replace=TRUE).

# Value

A list with the prefractal (\$pre) and protofractal points (\$proto); distributions of probabilities & coefficients (\$distr).

#### Author(s)

Pavel V. Moskalev, Alexey G. Bukhovets and Tatyana Ya. Biruchinskay

# References

Bukhovets A.G. and Bukhovets E.A. (2012) Modeling of fractal data structures. *Automation and Remote Control*, Vol.73, No.2, pp.381-385, doi:10.1134/S0005117912020154. Bukhovetc A.G. and Biruchinskay T.Y. (2011) Modelling fractal's properties of system objects. *Proceedings of Voronezh State University. Series: Systems Analysis and Information Technologies*, No.2 (July-December), pp.22-26; in Russian.

#### <span id="page-6-0"></span>R2ngon 7 and 7 and 7 and 7 and 7 and 7 and 7 and 7 and 7 and 7 and 7 and 7 and 7 and 7 and 7 and 7 and 7 and 7

# See Also

[R2ngon,](#page-6-1) [preRIFS,](#page-3-1) [plotR2pre](#page-1-1)

#### Examples

```
# Example 1a. Sierpinski triangle, 1st order, p=const, mu=const
1 \le- preRSum0()
plot(l$proto, asp=1, col="red",
     main="Prefractal points for 3-gon: k=3; p=1/3; mu=1")
points(l$pre, pch=46, col="red")
## Not run:
# Example 1b. Sierpinski triangle, 1st order, p=var, mu=const
1 < - preRSum0(P=c(2,2,5)/9)
plot(l$proto, asp=1, col="red",
     main="Prefractal points for 3-gon: k=3; p=(2,2,5)/9; mu=1")
points(l$pre, pch=46, col="red")
# Example 2a. Sierpinski square, 2nd order, p=const, mu=const
l < preRSum0(Z=R2ngon(4,2), mu=2)
plot(l$proto, asp=1, col="red",
     main="Prefractal points for 4-gon: k=8, p=1/8, mu=2")
points(l$pre, pch=46, col="red")
# Example 2b. Sierpinski square, 2nd order, p=var, mu=const
l < p reRSum0(Z=R2ngon(4,2), P=2^abs(seq(-3,4))/45, mu=2)
plot(l$proto, asp=1, col="red",
     main="Prefractal points for 4-gon: k=8, p=2^|-3:4|/45, mu=2")
points(l$pre, pch=46, col="red")
```
## End(Not run)

<span id="page-6-1"></span>R2ngon *Regular polygonal protofractal set in R^2*

# Description

R2ngon() function generates a regular polygonal protofractal set in R^2.

# Usage

```
R2ngon(n1=3, n2=1, r=1, o=c(0,0), cycle=FALSE)
```
#### Arguments

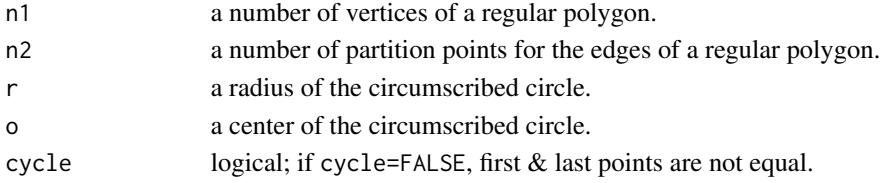

# <span id="page-7-0"></span>Details

A regular polygon is a convex polygon in which all edges and all angles are equal.

A protofractal set Z is a discrete or continuous set, which in the iterative process generates a sample X of a fractal set.

# Value

A matrix of points coordinates of a protofractal set in R^2.

# Author(s)

Pavel V. Moskalev

# See Also

[preRIFS](#page-3-1)

# Examples

```
plot(R2ngon(n1=90, cycle=TRUE), type="l", asp=1, col="gray",
    main="Regular {3,4,5,7,11}-gonal sets in R^2")
for (n in c(3,4,5,7,11))
  lines(R2ngon(n1=n, cycle=TRUE),
       type="b", pch=16, col=hsv(h=(n-2)/9,v=0.9))
```
# <span id="page-8-0"></span>Index

∗ prefractal set plotR2pre, [2](#page-1-0) preRIFS, [4](#page-3-0) preRSum0, [6](#page-5-0) ∗ protofractal set plotR2pre, [2](#page-1-0) preRIFS, [4](#page-3-0) preRSum0, [6](#page-5-0) R2ngon, [7](#page-6-0) ∗ random iterated function system plotR2pre, [2](#page-1-0) preRIFS, [4](#page-3-0) preRSum0, [6](#page-5-0) ∗ regular polygon R2ngon, [7](#page-6-0) plotR2pre, [2,](#page-1-0) *[5](#page-4-0)*, *[7](#page-6-0)* preRIFS, *[3](#page-2-0)*, [4,](#page-3-0) *[7,](#page-6-0) [8](#page-7-0)* preRSum0, *[5](#page-4-0)*, [6](#page-5-0)

R2ngon, *[5](#page-4-0)*, *[7](#page-6-0)*, [7](#page-6-0) RIFS *(*RIFS-package*)*, [2](#page-1-0) RIFS-package, [2](#page-1-0)